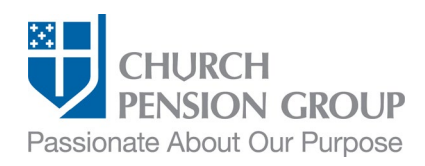

# Changing Benefits when an Employee Registers a Domestic Partner

#### **Overview**

This checklist provides an overview of the steps to make changes to an employee's (clergy or lay) benefits offered through The Church Pension Fund (CPF) and its affiliates (referred to as "the Church Pension Group" or "CPG") when the employee registers a domestic partnership. For information on how to change benefits when same- or different-sex partners are legally married, see [Changing Benefits when an Employee Marries.](https://www.cpg.org/globalassets/documents/publications/ibams-checklist_changing-benefits-after-an-employee-marries.pdf)

Note: The employing institution must adopt a policy to allow domestic partners to be offered health benefits.

### Before You Begin

Complete the following steps:

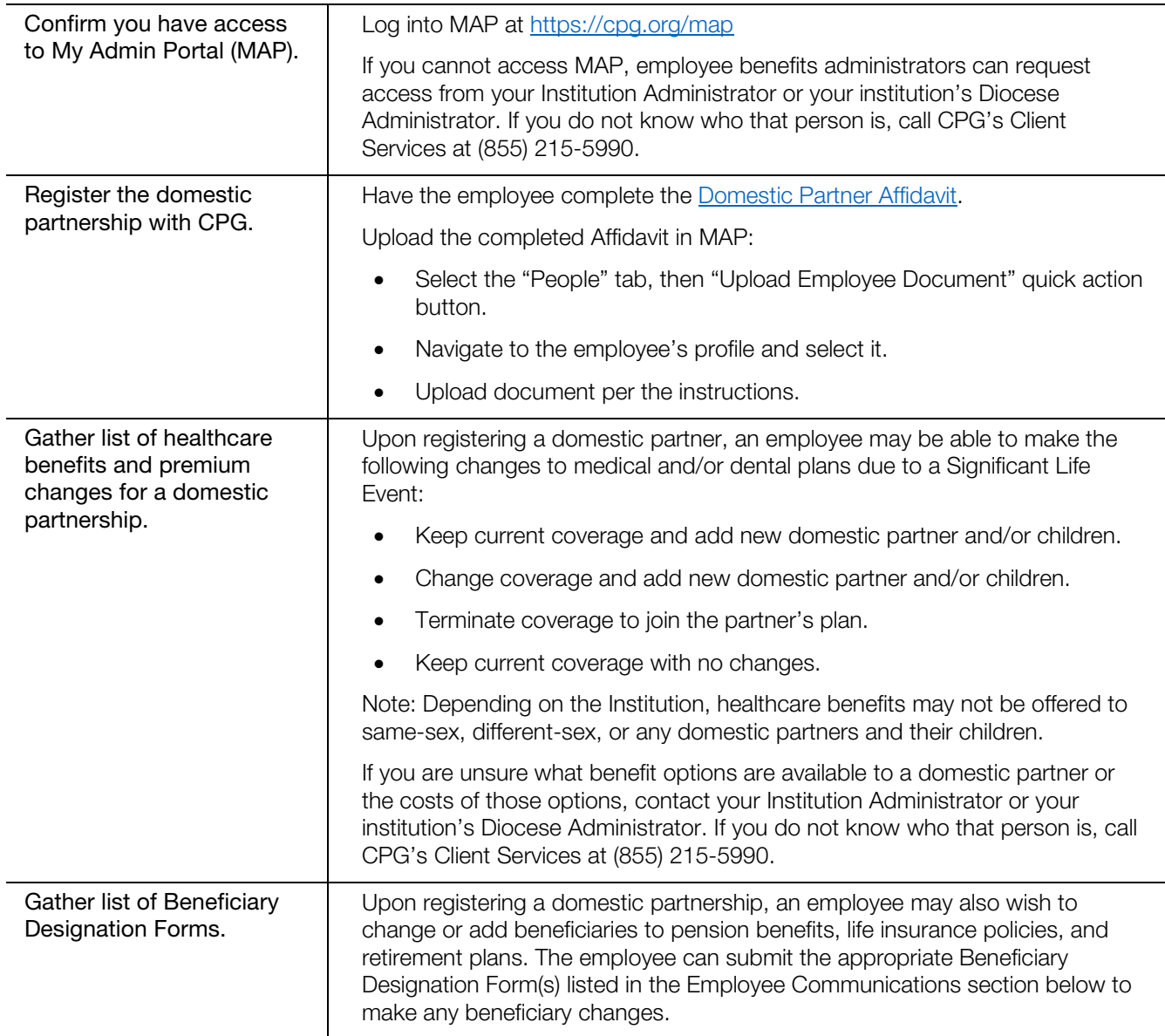

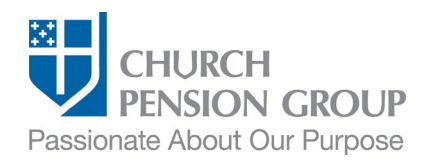

#### Employee Communications

As a first step, you will communicate with the employee to obtain the information needed to register a domestic partner and change their health benefits. Use the **[Employee Information Collection Sheet](https://www.cpg.org/globalassets/documents/publications/ibams-new-employee-information-data-collection-sheet.docx)** to gather the information.

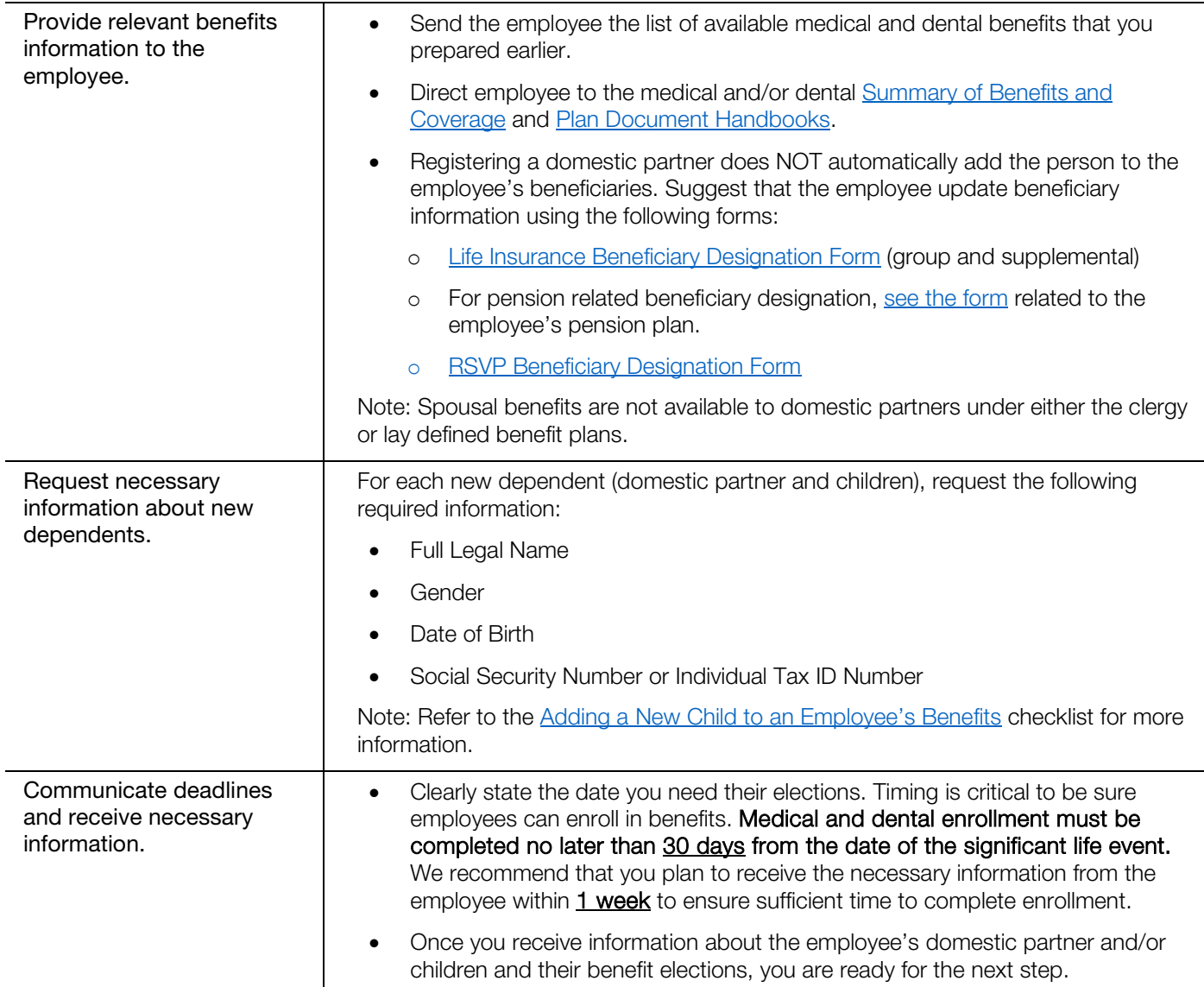

### Update the Employee's Benefits

Institution Administrators can update information about the employee, domestic partnership status, and new dependents. Diocese or Group Administrators can update group health benefits.<sup>[1](#page-1-0)</sup> After updating the employee's domestic partner status and dependents, Institution Administrators contact their Diocese or Group Administrator with the information below and the Diocese or Group Administrator will make the updates.

<span id="page-1-0"></span><sup>&</sup>lt;sup>1</sup> In some cases, Institution Administrators can also manage benefit enrollments in MAP.

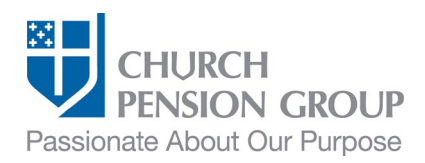

#### Institution Administrators:

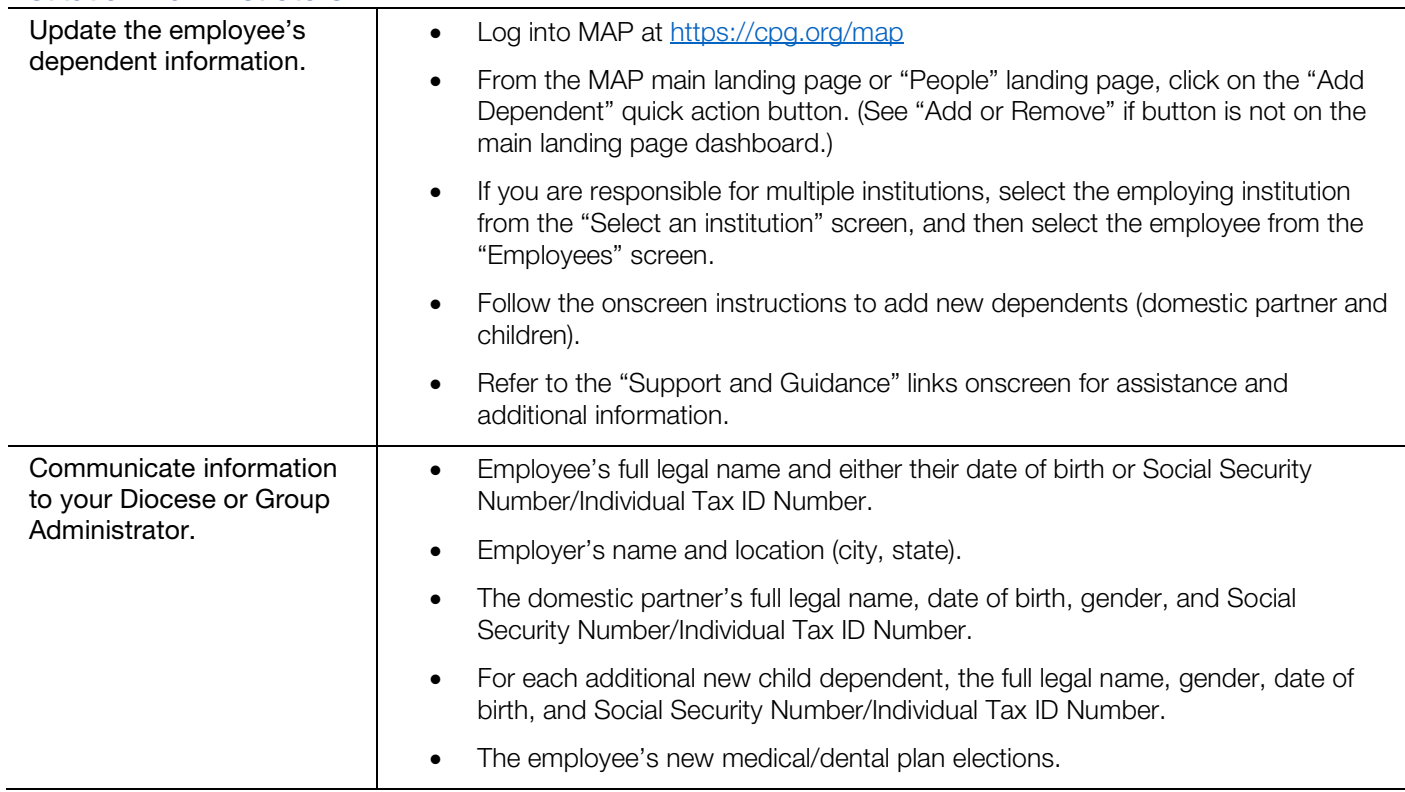

#### Diocese or Group Administrators:

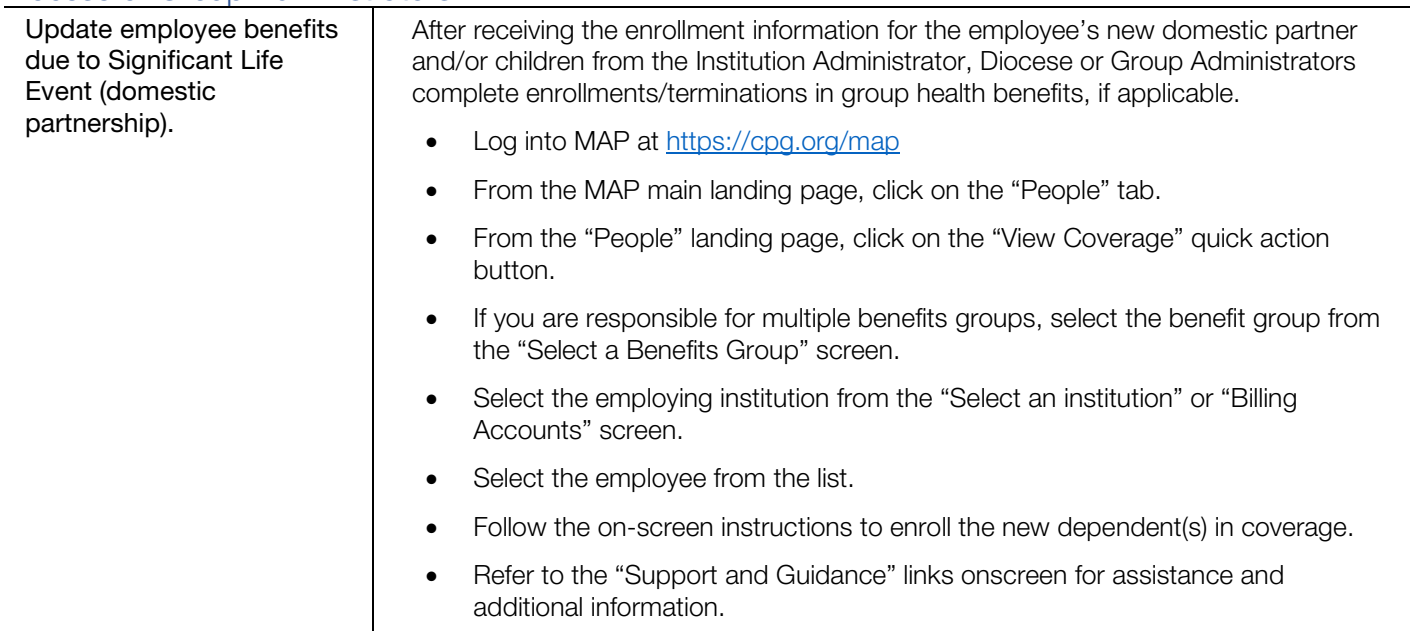

### Post-Enrollment

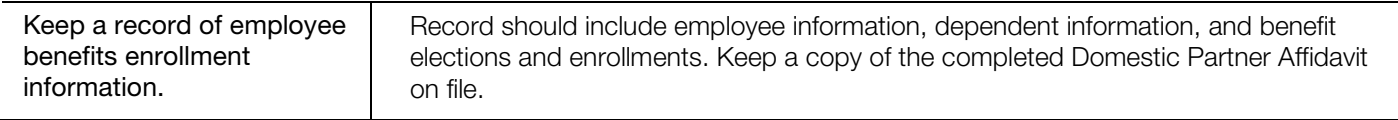

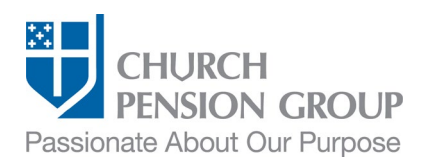

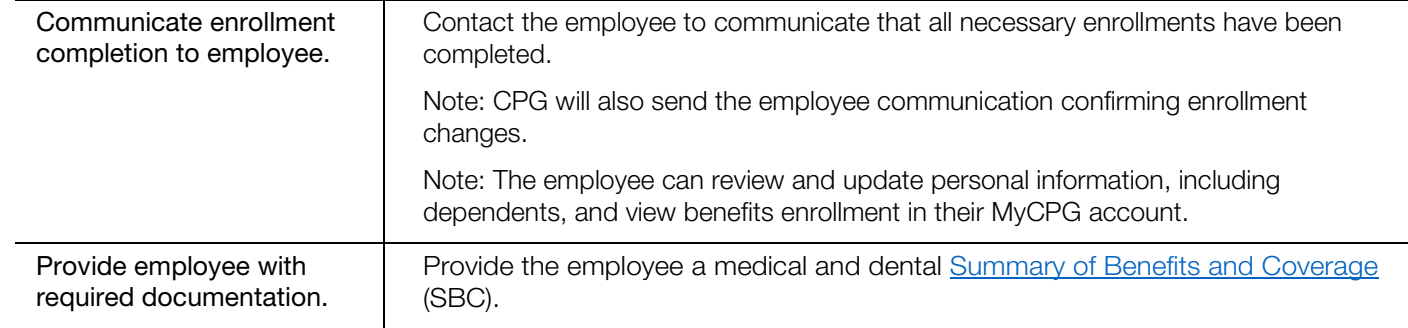

## **Disclaimers**

*This material is provided for informational purposes only and should not be viewed as investment, tax, or other advice. It does not constitute a contract or*  an offer for any products or services. In the event of a conflict between this material and the official plan documents or insurance policies, any official plan *documents or insurance policies will govern. The Church Pension Fund ("CPF") and its affiliates (collectively, "CPG") retain the right to amend, terminate, or modify the terms of any benefit plan and/or insurance policy described in this material at any time, for any reason, and, unless otherwise required by applicable law, without notice.*

v.2\_01